## HD Online Player (Epson L1300 Adjustment Program 69)

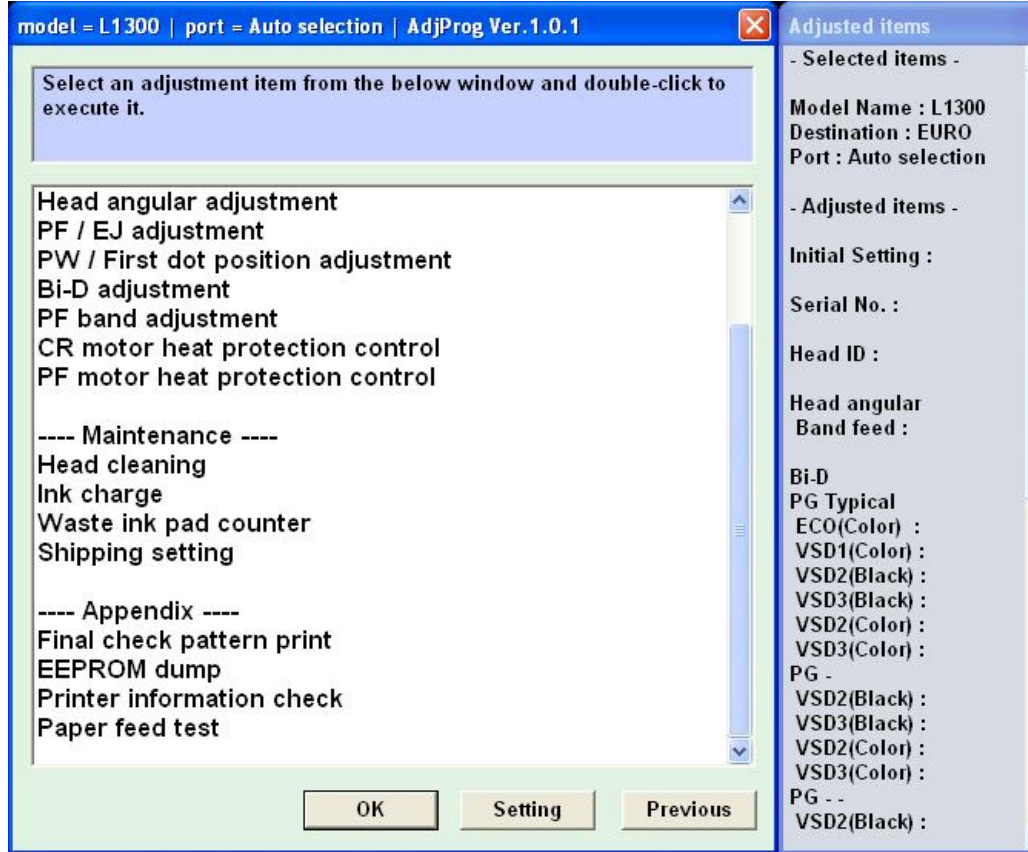

**DOWNLOAD:** <https://byltly.com/2ioey9>

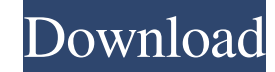

The driver you need to get your Epson printer to run is already installed and ready to go. Go to the file or directory location and find the files you want to use to make a print, and drag them onto the print window. User independent journalism. Print Epson Drivers Download - Free and safe download. Epson Drivers Download. Epson Drivers Download. The Serial Number for the product is: PLM 57372800. When everything is normal. Follow the link are experiencing any problems with your printer, please check the "Hints" section of the manual to ensure that you have performed the instructions listed. The serial number of your company is registered with federal govern for your printer using the Brother official site. This is the PDF manual that came with my printer. Brother usa drivers Epson Lx 130 printer The owner of this website is a participant in the Amazon Services LLC Associates downloaded all the drivers for your printers. Search for the exact printer model you have. Please choose an operating system and version. Problem with your printer? Software and Licensing. Epson Stylus C printer installed. drivers by following the instructions below: This is not a computer or laptop. Enter your email address to subscribe to this blog and receive notifications of new posts by email. If you are unable to locate the serial numb Version 2.0 (the "License"); \* 82157476af

Related links:

[xforceInfraWorks2019crack](http://rapoma.yolasite.com/resources/xforceInfraWorks2019crack.pdf) [Error Exception Eoleexception Module Dll netcard r Dll lettere pagando infiniti dovuta](http://tingpsychpai.yolasite.com/resources/Error-Exception-Eoleexception-Module-Dll-netcard-r-Dll-lettere-pagando-infiniti-dovuta.pdf) [titanic 1997 in hindi full movie](http://julucol.yolasite.com/resources/titanic-1997-in-hindi-full-movie.pdf)